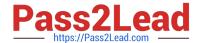

# NS0-192<sup>Q&As</sup>

NetApp Certified Support Engineer

# Pass NetApp NS0-192 Exam with 100% Guarantee

Free Download Real Questions & Answers PDF and VCE file from:

https://www.pass2lead.com/ns0-192.html

100% Passing Guarantee 100% Money Back Assurance

Following Questions and Answers are all new published by NetApp
Official Exam Center

- Instant Download After Purchase
- 100% Money Back Guarantee
- 365 Days Free Update
- 800,000+ Satisfied Customers

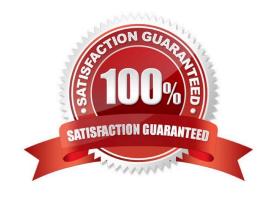

# https://www.pass2lead.com/ns0-192.html

2024 Latest pass2lead NS0-192 PDF and VCE dumps Download

#### **QUESTION 1**

Which three protocols does ONTAP support for ALUA? (Choose three.)

- A. CIFS
- B. FCoE
- C. iSCSI
- D. FC
- E. NFS

Correct Answer: BCD

#### **QUESTION 2**

A customer reports that a Linux system is unable to access a required NFS export on an ONTAP SVM named "svm01-02". This is an important server in their NIS environment and users are unable to log in. Referring to the logs, they see several notifications of the message shown below.

"exports.netgroup.dnsNoPtrRec: IP address "192.168.1.13" does not have a reverse mapping for its corresponding hostname in the configured name servers when evaluating the export-policy rules for netgroup "linux\_1" on Vserver "svm01- 02"."

In this scenario, what is causing the problem?

- A. The export policy has the wrong netgroups defined.
- B. The DNS server does not have the relevant mapping from the IP address to the hostname.
- C. The ns-switch sources are set to files, dns instead of hosts, dns.
- D. The netgroup definition in NIS is missing the 192.168.1.13 IP address.

Correct Answer: C

#### **QUESTION 3**

After you replace a network adapter card in a NetApp node, what should be done before you put the node back into production?

- A. From the cluster::> prompt, use the sldiag utility for testing before rejoining the cluster.
- B. From the LOADER> prompt, use the boot\_diags command and use the sldiag utility for testing.
- C. From the LOADER> prompt, use the boot\_ontap command to boot into ONTAP and use the sldiag utility for testing.
- D. From the cluster::> prompt, use the set diag command for testing before rejoining the cluster.

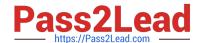

## https://www.pass2lead.com/ns0-192.html

2024 Latest pass2lead NS0-192 PDF and VCE dumps Download

Correct Answer: C

## **QUESTION 4**

You need to establish a volume SnapMirror relationship between two different clusters on your network. Which three elements are necessary for SnapMirror to work? (Choose three.)

- A. volume peering
- B. intercluster LIFs
- C. cluster peering
- D. SVM peering
- E. cluster LIF

Correct Answer: CBD

#### **QUESTION 5**

What is the proper command to start a packet trace in ONTAP 9.3?

- A. system node run -node \* pktt
- B. network ping
- C. network traceroute
- D. network tcpdump start

Correct Answer: D

 $Reference: https://kb.netapp.com/app/answers/answer\_view/a\_id/1029833/\sim/how-to-capture-packettraces-\%28tcpdump\%29-on-ontap-9.2\%2B-systems-$ 

NS0-192 Practice Test

NS0-192 Exam Questions

NS0-192 Braindumps